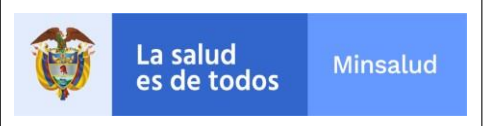

Versión 4.0 - Febrero de 2021

## **REPORTE DE INFORMACIÓN DEL AGENDAMIENTO DE LA VACUNACION CONTRA EL COVID19**

**Versión 2.3 – Noviembre de 2020** Las Entidades Administradoras de Planes de Beneficio (EAPB), las Entidades Obligadas a Compensar (EOC), Las Entidades Territoriales (ET) y en general las Entidades Responsables del Aseguramiento consumirán los servicios web, a través del estándar JSON<sup>1</sup>, que el Ministerio de Salud y Protección Social, dispone para el reporte de la información del agendamiento de la vacunación contra el COVID19.

### **I. CARACTERÍSTICAS DE LOS SERVICIOS WEB**

- **1. RECURSOS PARA EL CONSUMO DE LOS SERVICIOS:** se utilizarán dos recursos para consumir los diferentes métodos:
	- Servicio PUT: método que permite ingresar, disponer o reportar información, es utilizado para actualizar o insertar datos.
	- Servicio GET: método de petición permite leer y consultar.
	- Servicio POST: método de petición permite enviar información al servidor para gestionarla según el método que se consuma.

#### **Los servicios web que están disponibles son los correspondientes a:**

#### **Autenticación**

- **•** Autenticar
- Cambiar token

#### **Agendamiento**

- Registrar agendamiento
- Anular agendamiento
- Consultar agendamiento por fecha de registro
- Consultar agendamiento por fecha de agendamiento
- Consultar agendamiento por tipo y número de documento
- Consultar agendamiento por identificador de agendamiento

#### **2. DIRECCION PARA CONSUMIR LOS SERVICIOS WEB**

#### **En Ambiente de Capacitación:**

<https://tablas.sispro.gov.co/>

### **En Ambiente de Producción:**

<https://wsmivacuna.sispro.gov.co/>

<sup>&</sup>lt;sup>1</sup> JSON = JavaScript Object Notation. Formato para intercambio de datos.

<span id="page-1-0"></span>Versión 4.0 - Febrero de 2021

**NOTA**: El Ministerio de Salud y Protección Social ofrece la herramienta de apoyo a través de SWAGGER para que las áreas de desarrollo de los servicios web puedan revisar las características y operación de los APIs REST.

## **3. PARÁMETROS PARA EL CONSUMO DE LOS MÉTODOS**

### **II. TRANSACCIONES**

Visualice cada una de las transacciones que a continuación se relacionan, los responsables y los servicios PUT/GET, que aplican para cada momento.

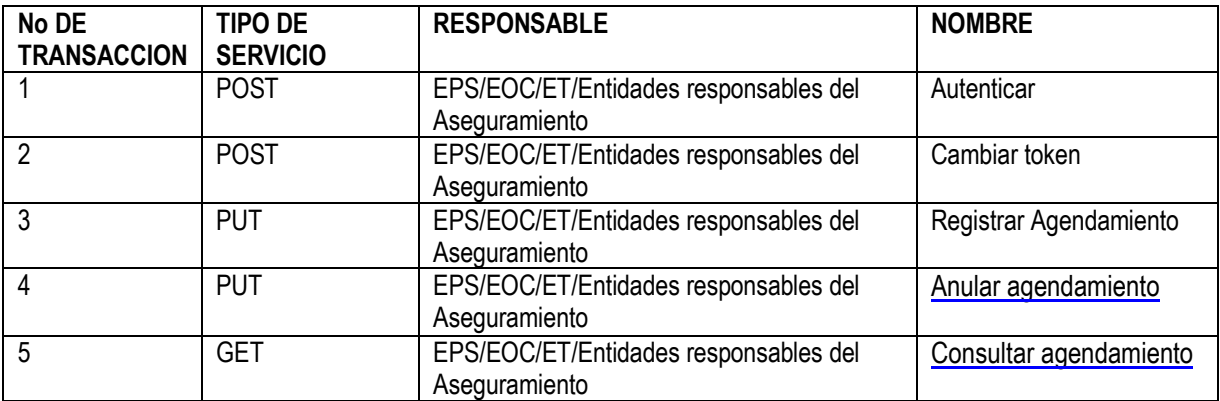

# **1. AUTENTICACIÓN (POST)**

[URL del servicio] / api / login / autenticar

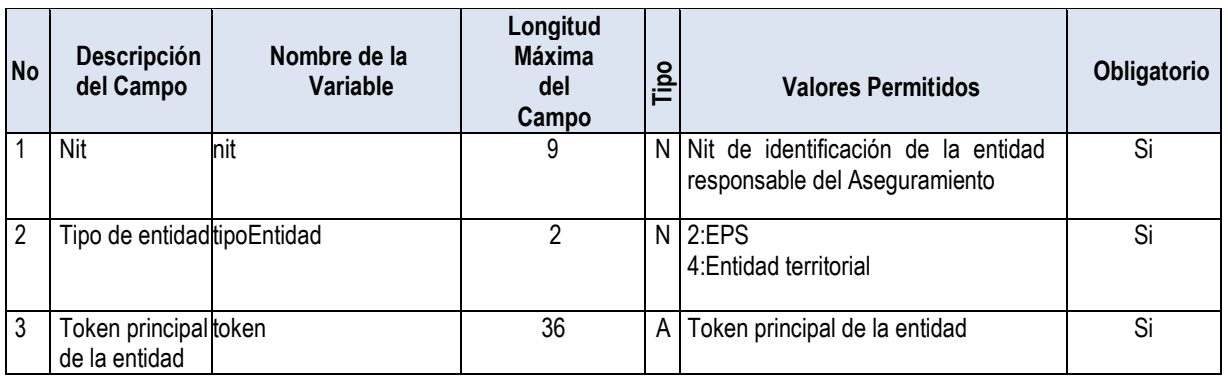

Versión 4.0 - Febrero de 2021

## **Respuesta de la solicitud**

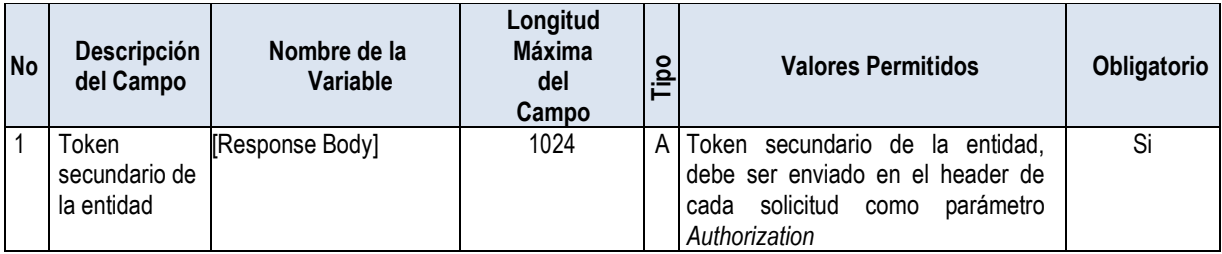

# **2. CAMBIAR TOKEN (POST)**

\*Requiere Header Authorization

[URL del servicio] / api / login / cambiartoken

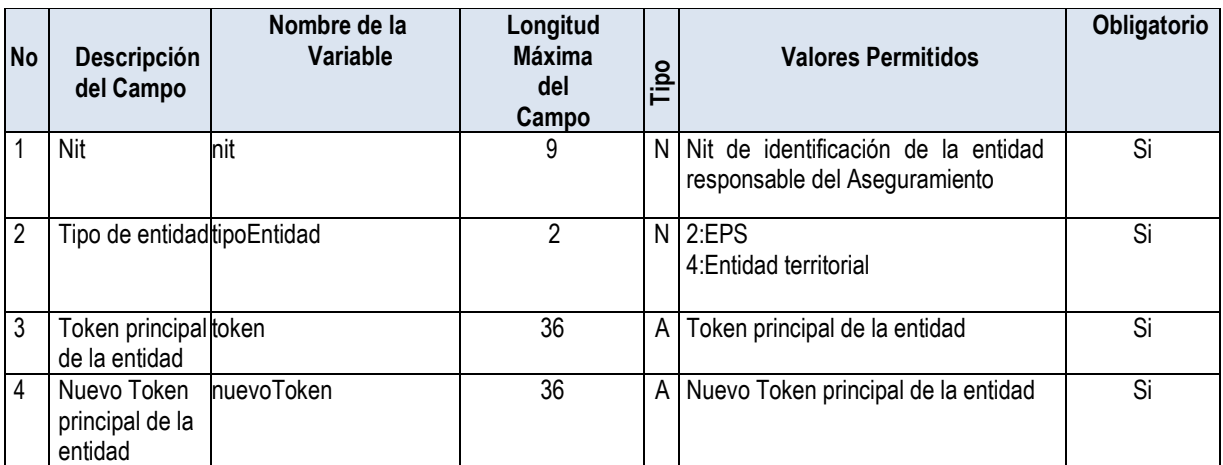

## **Respuesta de la solicitud**

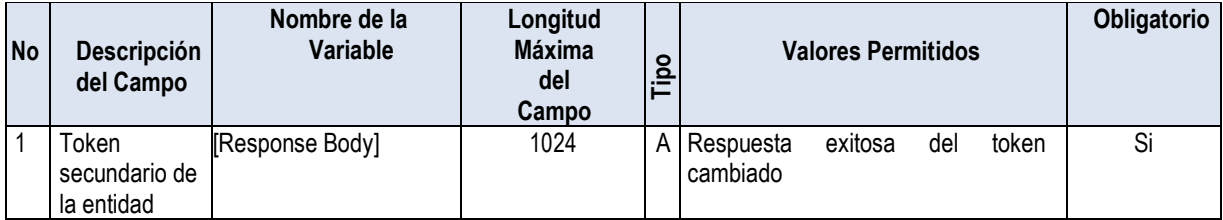

Versión 4.0 - Febrero de 2021

### 3. REGISTRAR AGENDAMIENTO POR PARTE DE LA EPS / ENTIDAD RESPONSABLE DEL **ASEGURAMIENTO (PUT)**

## \*Requiere Header Authorization

[URL del servicio] / api / RegistrarAgendamiento / [Nit entidad]

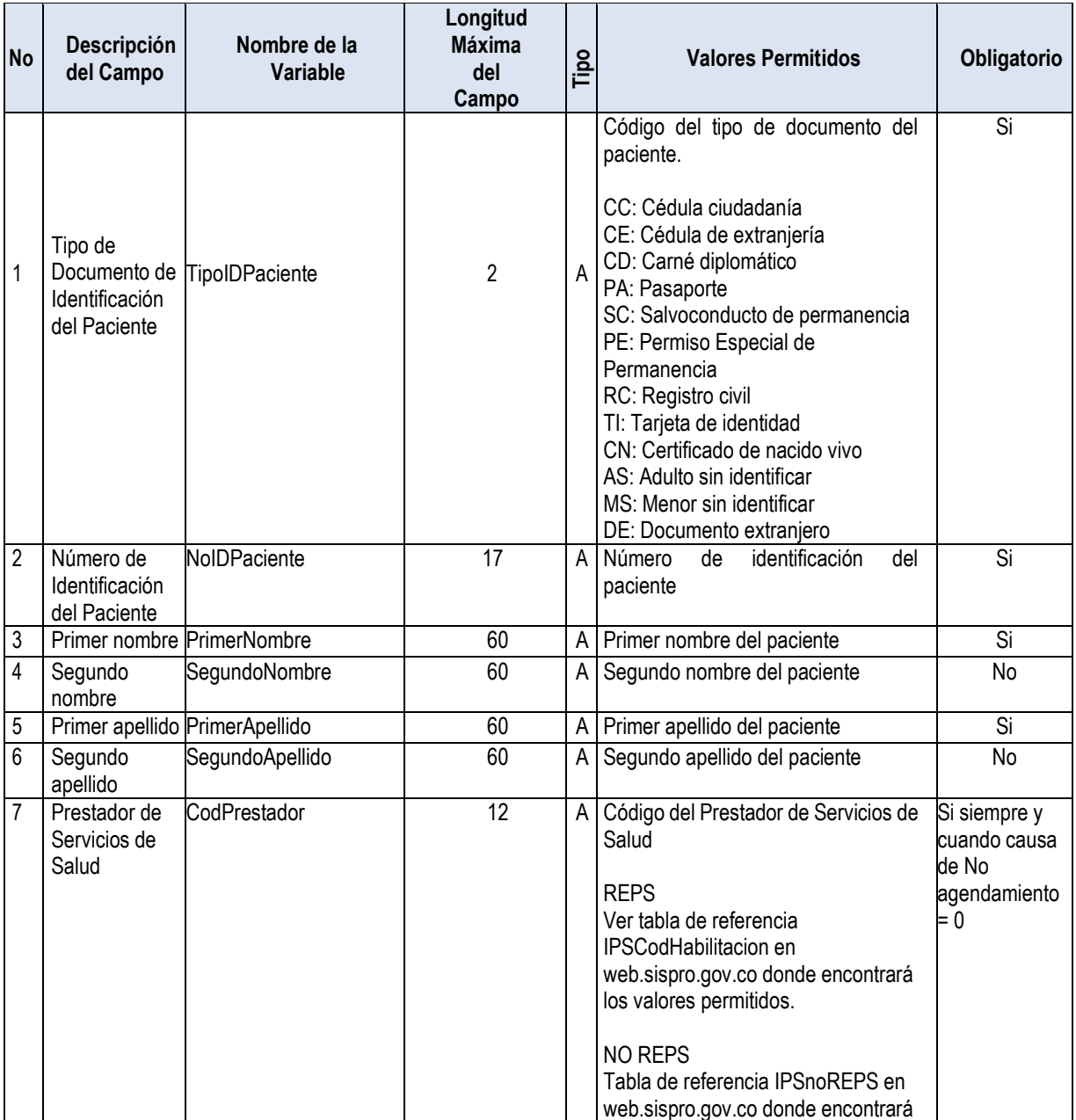

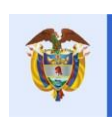

La salud<br>es de todos Minsalud

#### **ANEXO TÉCNICO MIVACUNA COVID19 MÓDULO DE AGENDAMIENTO**

Versión 4.0 - Febrero de 2021

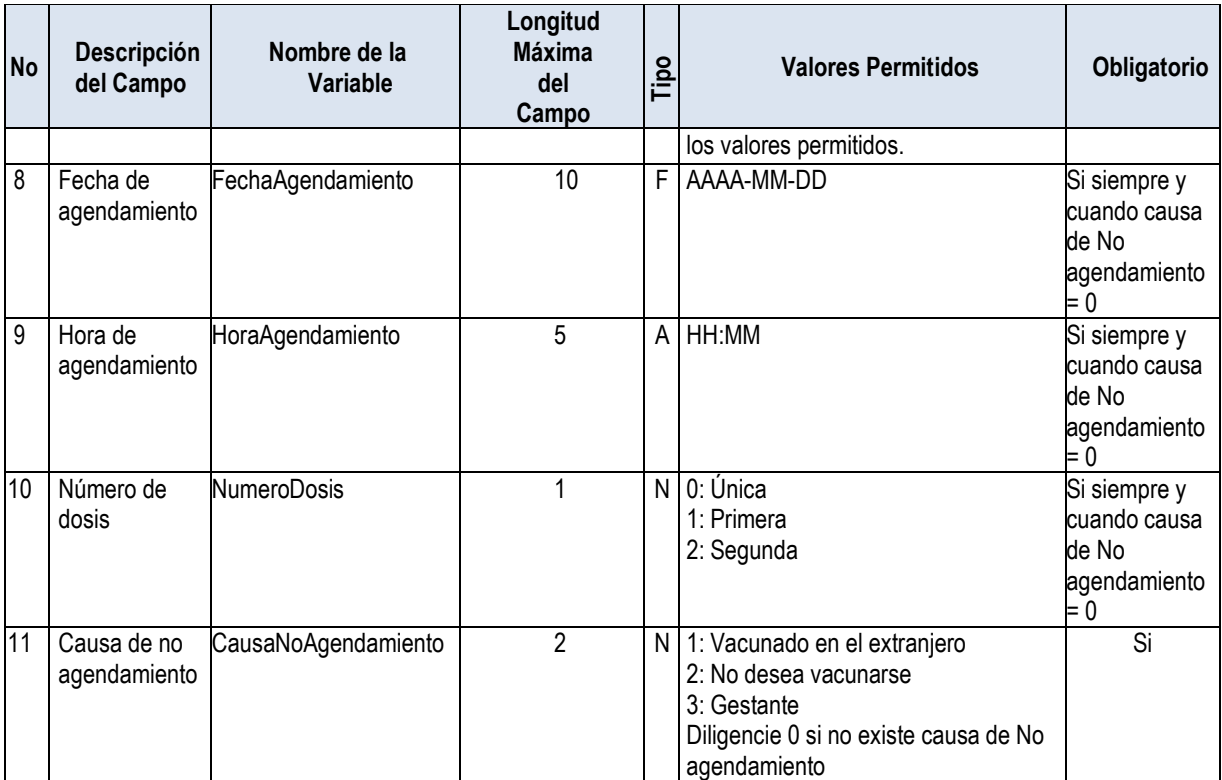

## **Respuesta de la solicitud**

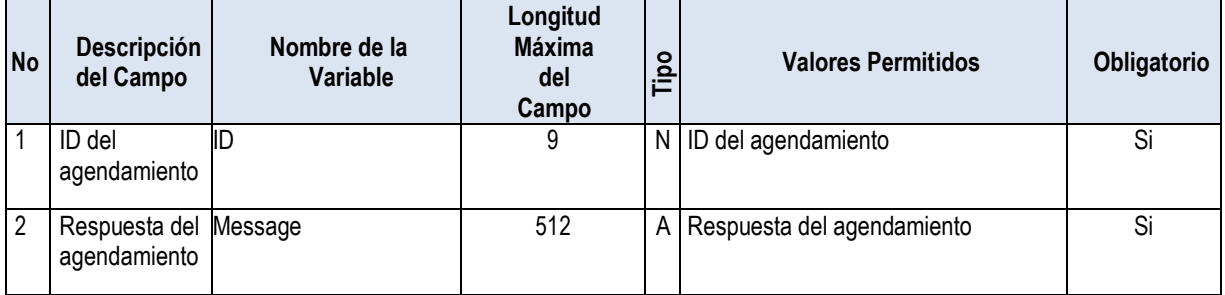

## **4. ANULAR AGENDAMIENTO POR PARTE DE LA EPS / ENTIDAD RESPONSABLE DEL ASEGURAMIENTO (PUT)**

Se envía el ID que se generó en el Agendamiento y el tipo y número de identificación del paciente para Anular la información relacionada con este identificador.

\*Requiere Header Authorization

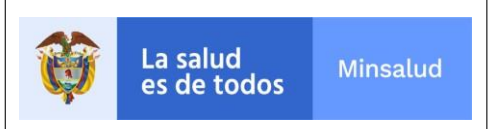

Versión 4.0 - Febrero de 2021

[URL del servicio] / api / AnularAgendamiento / [Nit entidad]

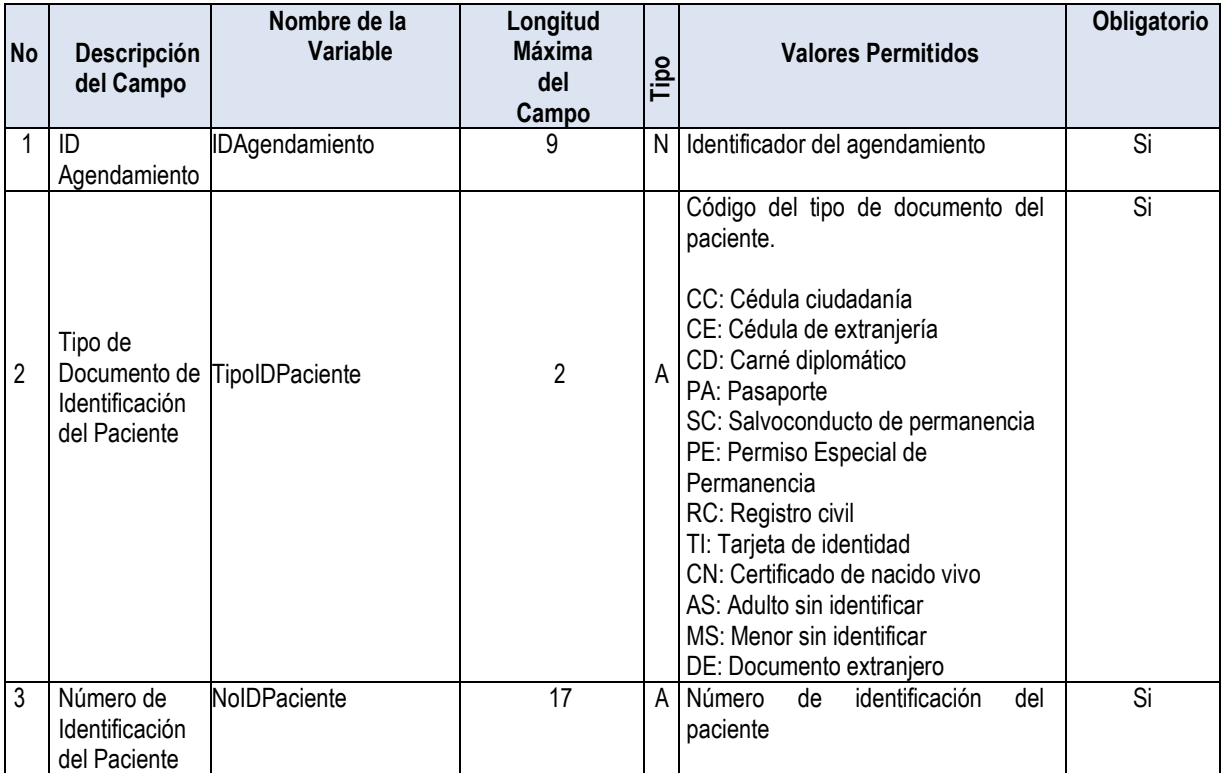

## **Respuesta de la solicitud**

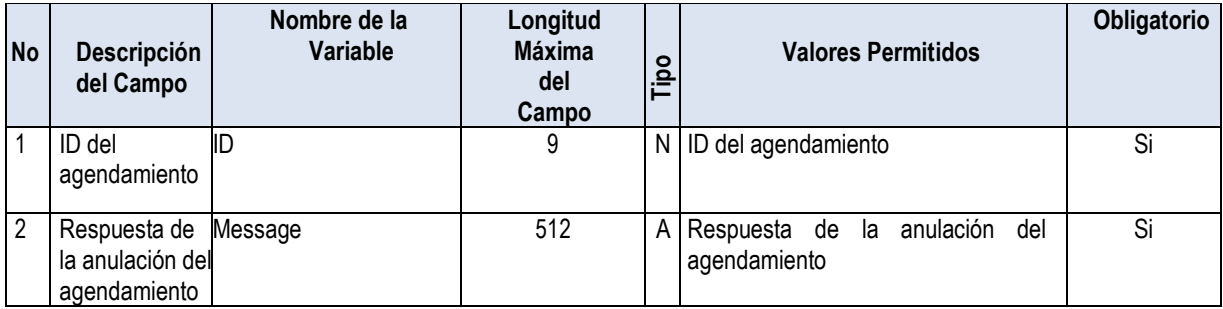

Versión 4.0 - Febrero de 2021

## 5. CONSULTAR AGENDAMIENTO POR PARTE DE LA EPS / ENTIDAD RESPONSABLE DEL **ASEGURAMIENTO (GET)**

Se dispone el detalle de la información del agendamiento, según el tipo de consulta que se realice

#### **5.1 Consulta por fecha de registro**

\*Requiere Header Authorization

[URL del servicio] / api / ConsultarAgendamientoxFechaReg / [Nit de la entidad] / [Fecha de registro en formato AAAA-MM-DD]

#### **5.2 Consulta por fecha de agendamiento**

\*Requiere Header Authorization

[URL del servicio] / api / ConsultarAgendamientoxFechaAge / [Nit de la entidad] / [Fecha de agendamiento en formato AAAA-MM-DD]

#### **5.3 Consulta por tipo y número de documento de paciente**

\*Requiere Header Authorization

[URL del servicio] / api / ConsultarAgendamientoxIdentificacion / [Nit de la entidad] / [tipo de identificación del paciente] /[Número de identificación del paciente]

### **5.4 Consulta por Id de agendamiento**

\*Requiere Header Authorization

[URL del servicio] / api / ConsultarAgendamientoxID/ [Nit de la entidad] / [Identificador del agendamiento]

Respuesta de la solicitud

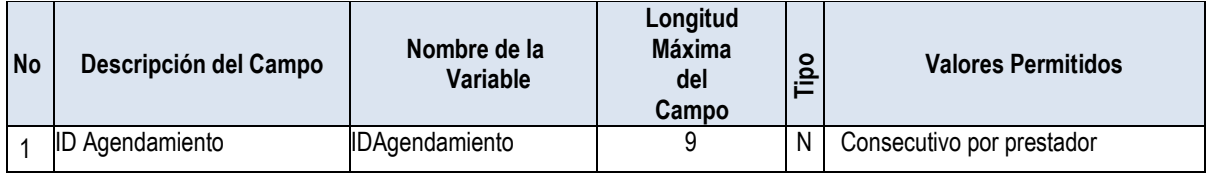

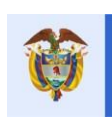

La salud<br>es de todos Minsalud

#### **ANEXO TÉCNICO MIVACUNA COVID19 MÓDULO DE AGENDAMIENTO**

Versión 4.0 - Febrero de 2021

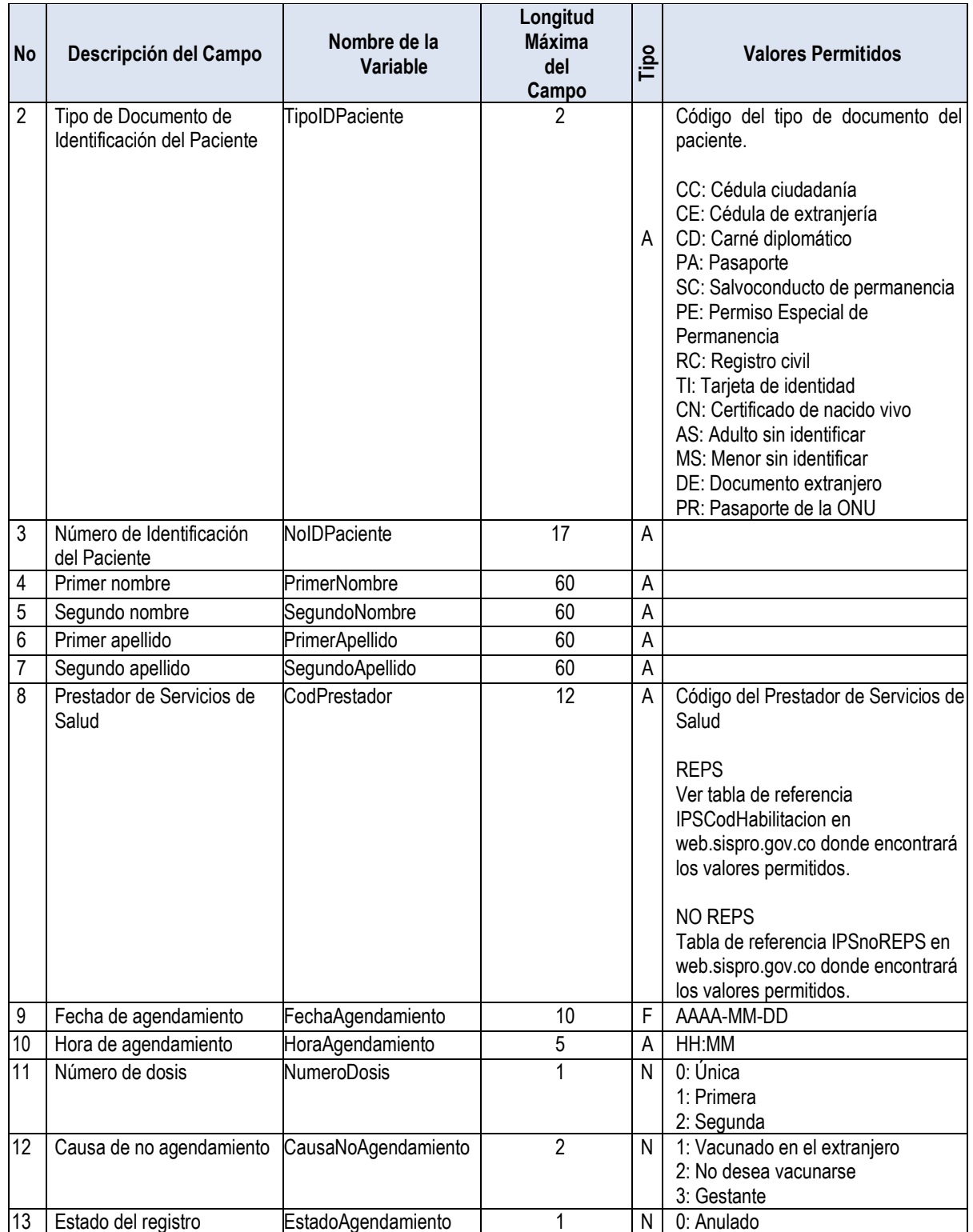

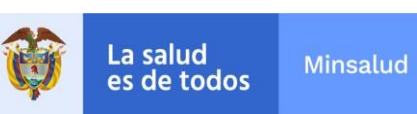

Versión 4.0 - Febrero de 2021

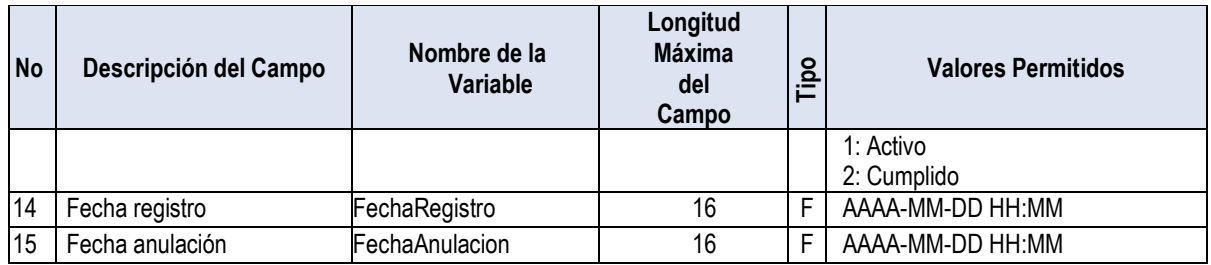

## **[PARÁMETROS PARA EL CONSUMO DE LOS](#page-1-0)  [MÉTODOS](#page-1-0)**

- Para consultar los diferentes métodos se deben enviar los parámetros en la URL, segúncorresponda
- Para concatenar los parámetros se utilizará el símbolo /
- El formato de Fecha (AAAA-MM-DD)
- Token Pin de seguridad único por Entidad

**Versión 17/02/2021**